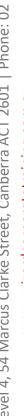

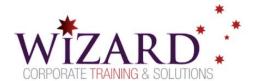

# **Excel Decoding Complexity**

Intermediate Formulas & Functions – 1 Day

# **Pre-requisites**

To gain the most from this course, you need to have successfully completed the Excel Essentials course or have equivalent skills and knowledge

## Description

### Do you need to:

- Analyse data with intermediate level formulas
- Name cell ranges to translate formulas easily
- Analyse data with intermediate level functions
- **Error Check and Auditing tools**
- Link formulas between worksheets and workbooks
- Change cell formats based on certain conditions using Conditional Formatting
- Customise text, date and number formats

## Aim

This course aims to provide you with the skills and knowledge necessary to manage data and solve problems using functions and formulas

# **Learning Outcomes**

### At the completion of this course you should have the skills and knowledge to:

- Understand Absolute cell referencing
- Analyse data using formulas and functions
- Simplify formulas by naming cell ranges and using the names in formulas
- Work with text date and time functions
- Navigate through errors
- Link cells across worksheets and workbooks using formulas
- Enhance the look of worksheets by using customised number formats and conditional formatting

# **Topics**

## Key topics covered in this course include:

#### **Work with Formulas**

- **BODMAS Order of Operations**
- Understand the differences and uses of relative, absolute and mixed references

### **Named Ranges in Formulas**

- Why naming cell ranges is useful
- Use names in formulas and functions

#### **Functions**

- Understand the SUMIF(), AVERAGEIF() and COUNTIF() functions
- Understand the COUNTIFS() and AVERAGEIFs() SUMIFS() functions
- Learn the IF functions with values and text

### **Date and Time Functions**

Understand dates and times in Excel

#### Text Functions

LEFT, RIGHT, MID functions

- TRIM, CLEAN functions
- TRIM and CLEAN nested functions
- SUBSTITUTE function
- **CONCATENATE** function
- **CHAR** function

#### **Error Check and Audit**

- **IFERROR** function
- Error checking and formula auditing

#### **Link Worksheets and Workbooks**

- Create link formulas to multiple sheets
- Create links between workbooks
- Manage links

### Improve Worksheet Readability

- Create customised text, date and number
- Create rules in Conditional formatting
- View conditional formatting options